Kentucky TRNS\*PORT Information Series

SiteManager Materials Module

### **Sample Information Window – Structural Concrete (CONCSTRT) QC/QA Spreadsheet**

#### **General Description**

This is one of the eight spreadsheet disciplines that KYTC will use for QC/QA program tracking. These spreadsheets allow data to be received by KYTC from Producers/Suppliers outside the department, and automatically loaded (with error checking) into the SiteManager system by the Spreadsheet Applet application developed by KYTC ITI. The eight disciplines include:

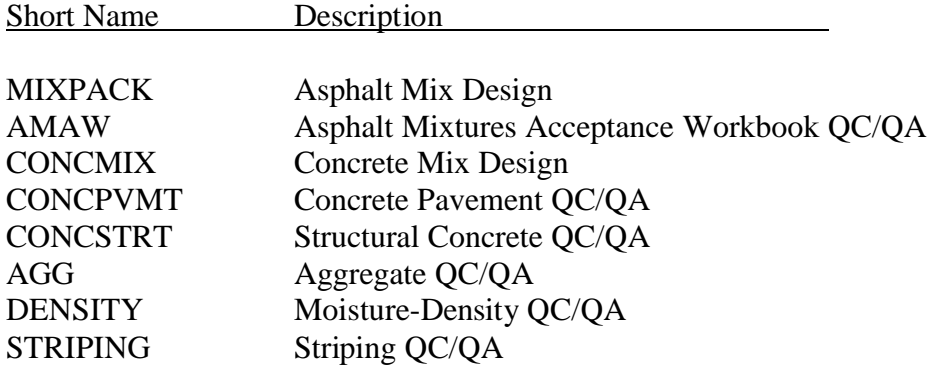

The user initiates the Applet and directs the application as to the location of the spreadsheet, and the Applet then attempts to successfully load the spreadsheet. If any errors are encountered, the load is aborted and the specific errors returned to the user. Once successfully loaded into SiteManager, the Applet archives a copy of the spreadsheet for audit trail purposes (as described in TBD).

#### **Spreadsheet Applet Executable Location**

TBD

**Spreadsheet Location**

**TRD** 

Kentucky TRNS\*PORT Information Series

SiteManager Materials Module

### **Sample Information Window – Structural Concrete (CONCSTRT) QC/QA Spreadsheet**

#### **Procedure**

The Structural Concrete (CONCSTRT) QC/QA Spreadsheet will only populate Sample Information window records of the SiteManager application via the Spreadsheet Applet application.

This document describes the procedures for entering data into the spreadsheet that will be stored into the Sample Information related records in SiteManager. All records loaded by this spreadsheet will be protected (i.e., the Sample will be Authorized).

NOTE: Any changes necessary to the data will need to be done by using the "replacement" function available with the Spreadsheet Applet. Even though this capability exists, it is not enabled for general use. Only the System Administrator will be able to use this capability for this discipline.

This spreadsheet will load sample related data into five samples and two test methods as follows:

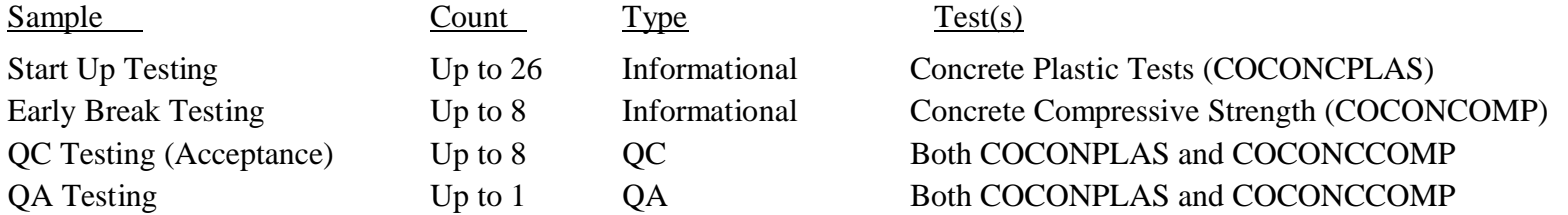

Test charges are only applicable for the COCONCCOMP QA test, and this is a standard charge entered into the SiteManager Test & Fee Schedule. (The COCONCPLAS QA test is \$0 in the Test & Fee Schedule as the Inspector's time is charged instead of the actual test.)

Refer to the **CONCSTRT** End-User Procedure for the specific procedures required by the end-user to use this spreadsheet.

The following tables describe the fields loaded on the database, which are visible when viewing on the window, and the source, location, and procedures for each field from the KYTC perspective.

Kentucky TRNS\*PORT Information Series

SiteManager Materials Module

# **Sample Information Window – Structural Concrete (CONCSTRT) QC/QA Spreadsheet**

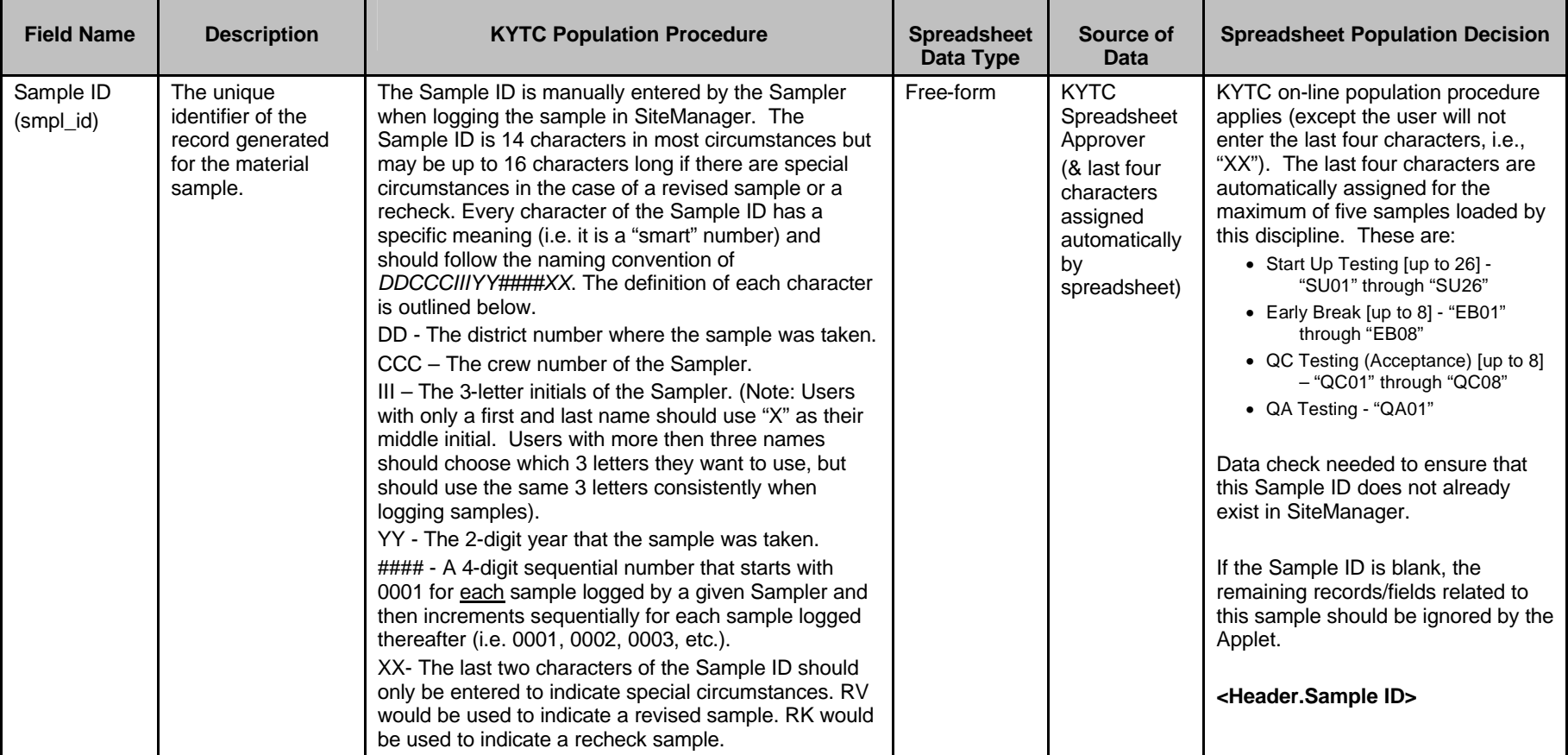

#### **BASIC SAMPLE DATA FOLDER TAB (t\_smpl)**

Kentucky TRNS\*PORT Information Series

SiteManager Materials Module

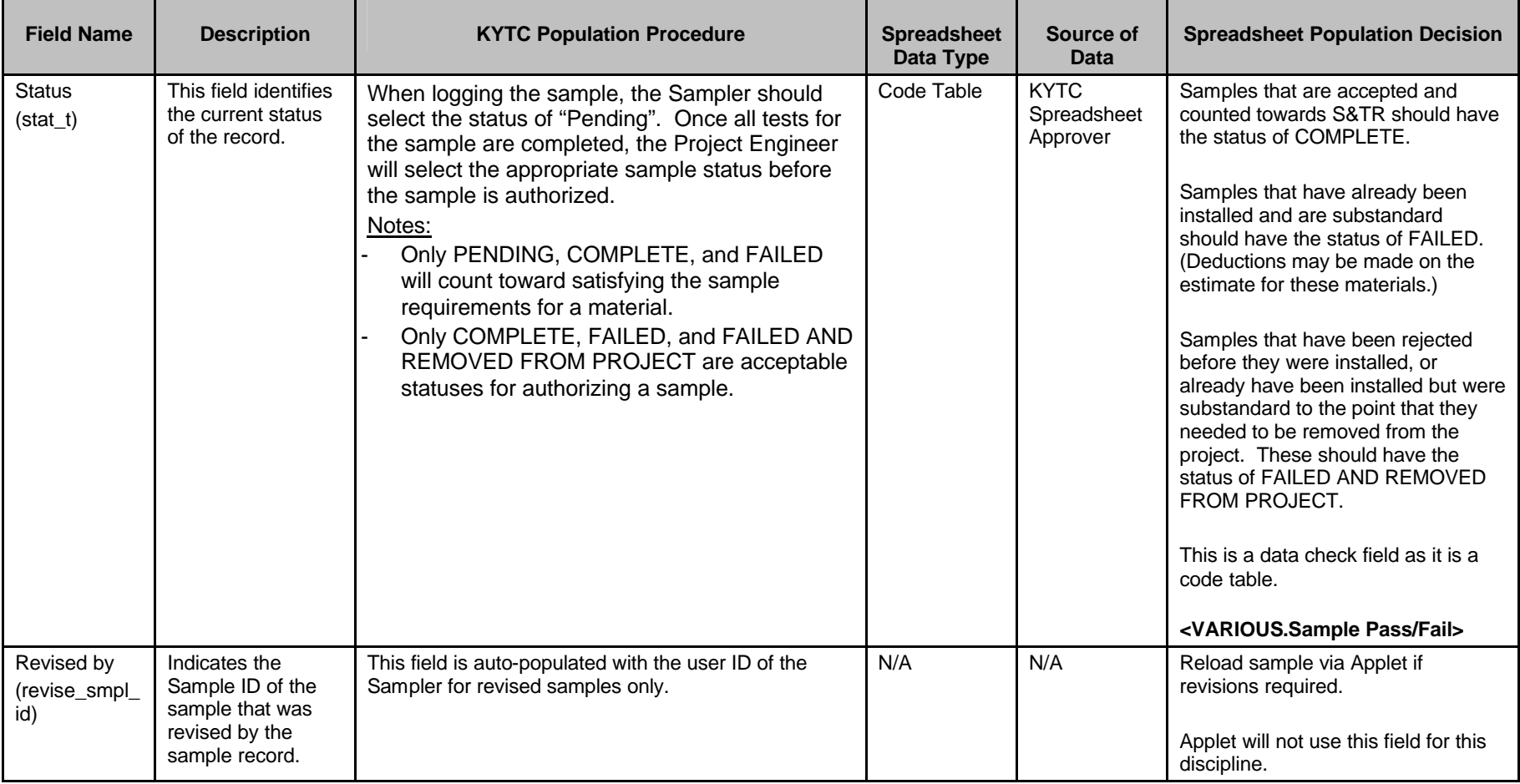

Kentucky TRNS\*PORT Information Series

SiteManager Materials Module

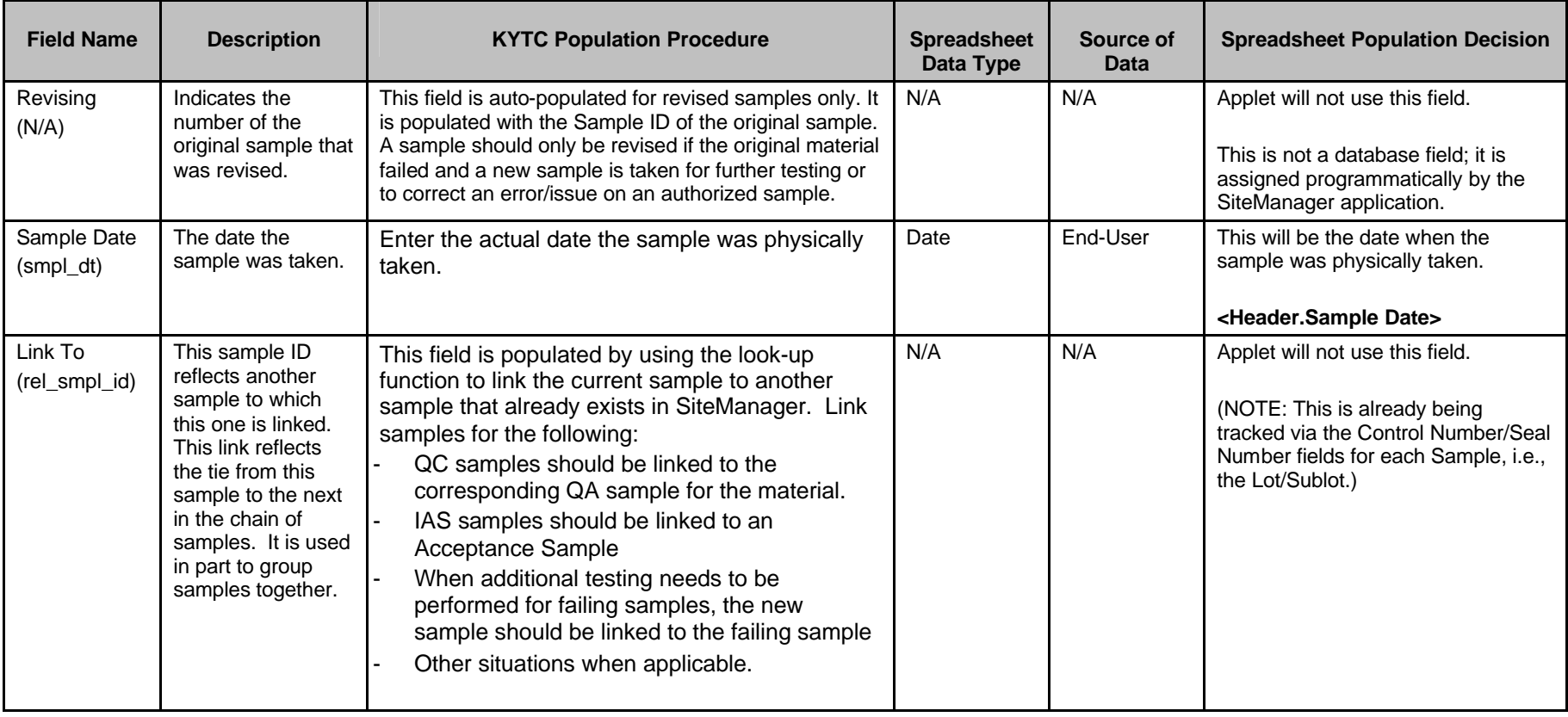

Kentucky TRNS\*PORT Information Series

SiteManager Materials Module

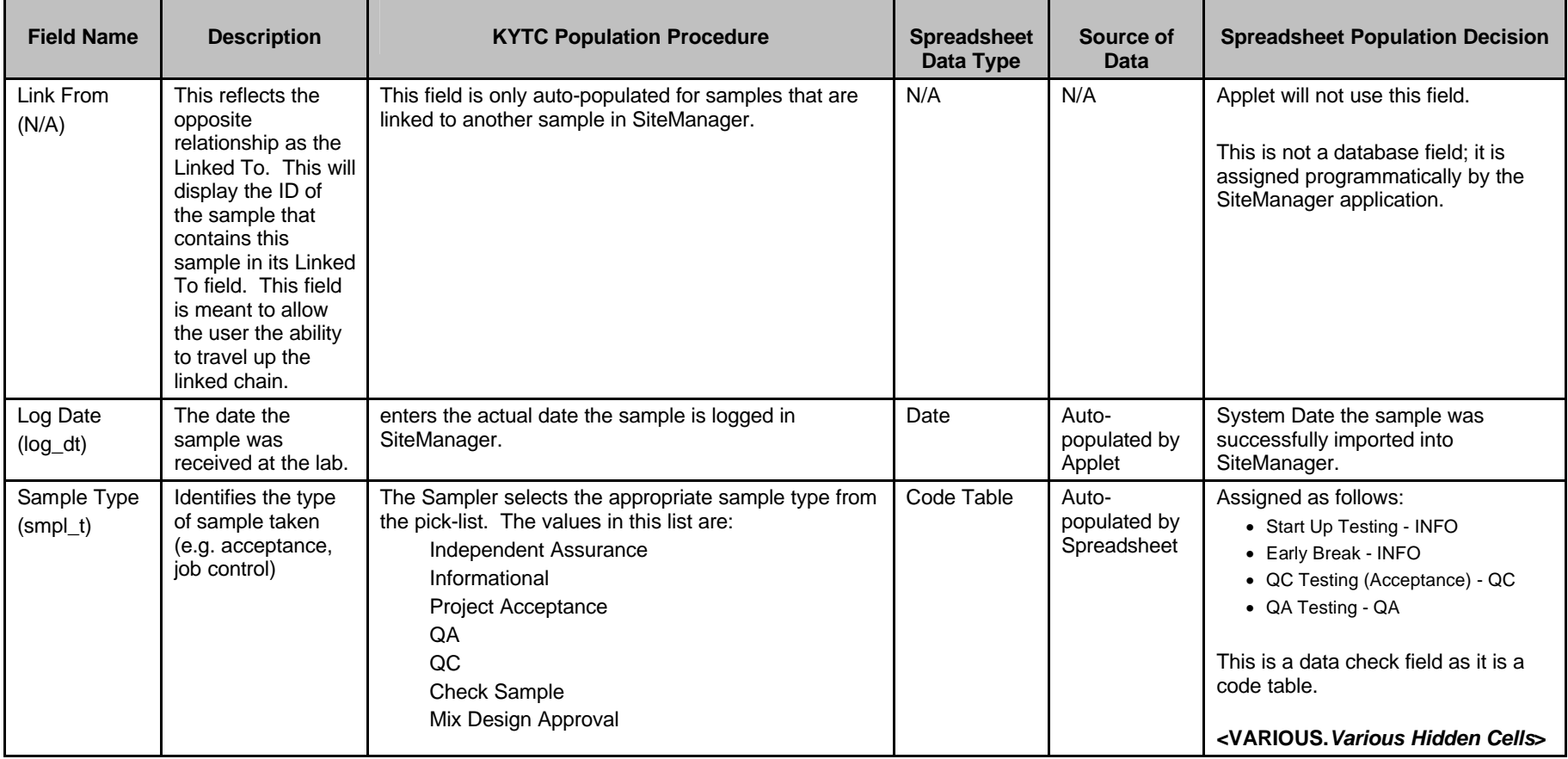

Kentucky TRNS\*PORT Information Series

SiteManager Materials Module

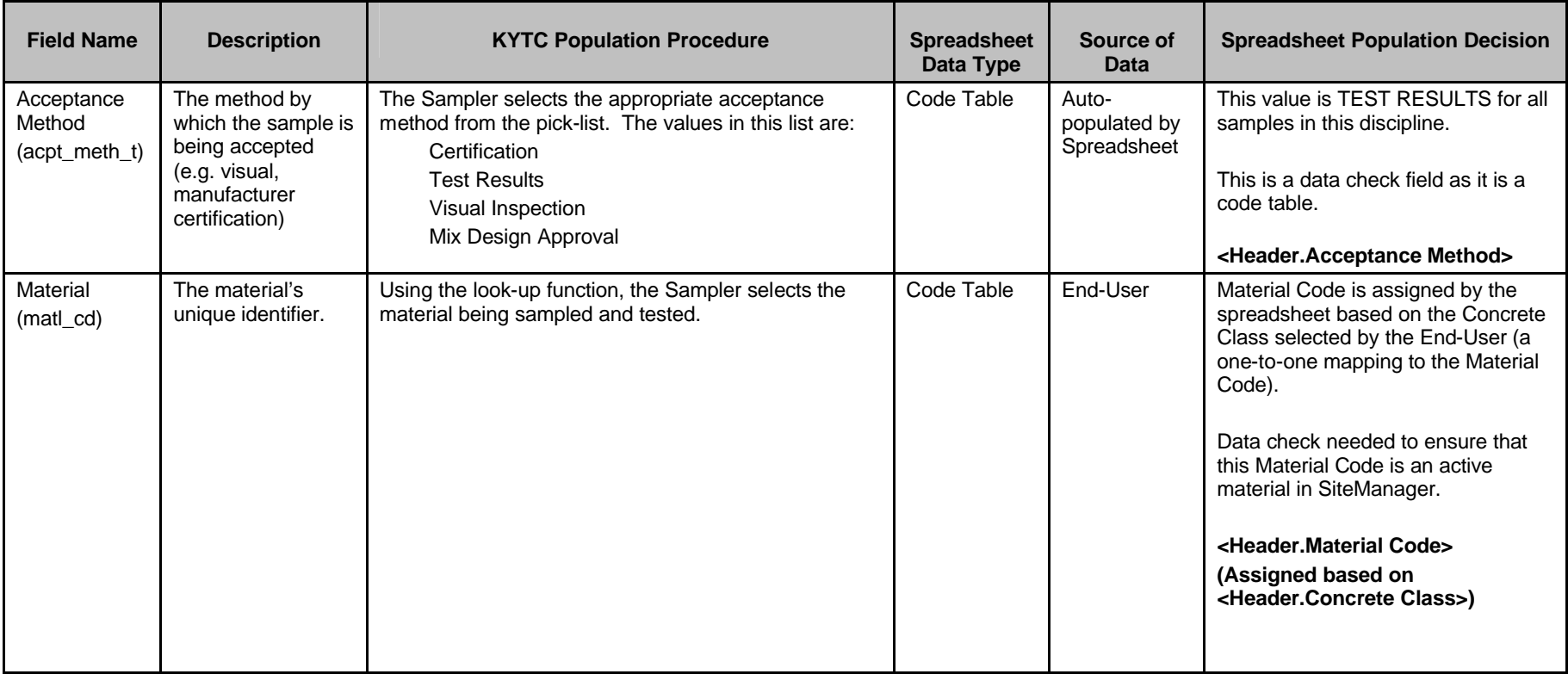

Kentucky TRNS\*PORT Information Series

SiteManager Materials Module

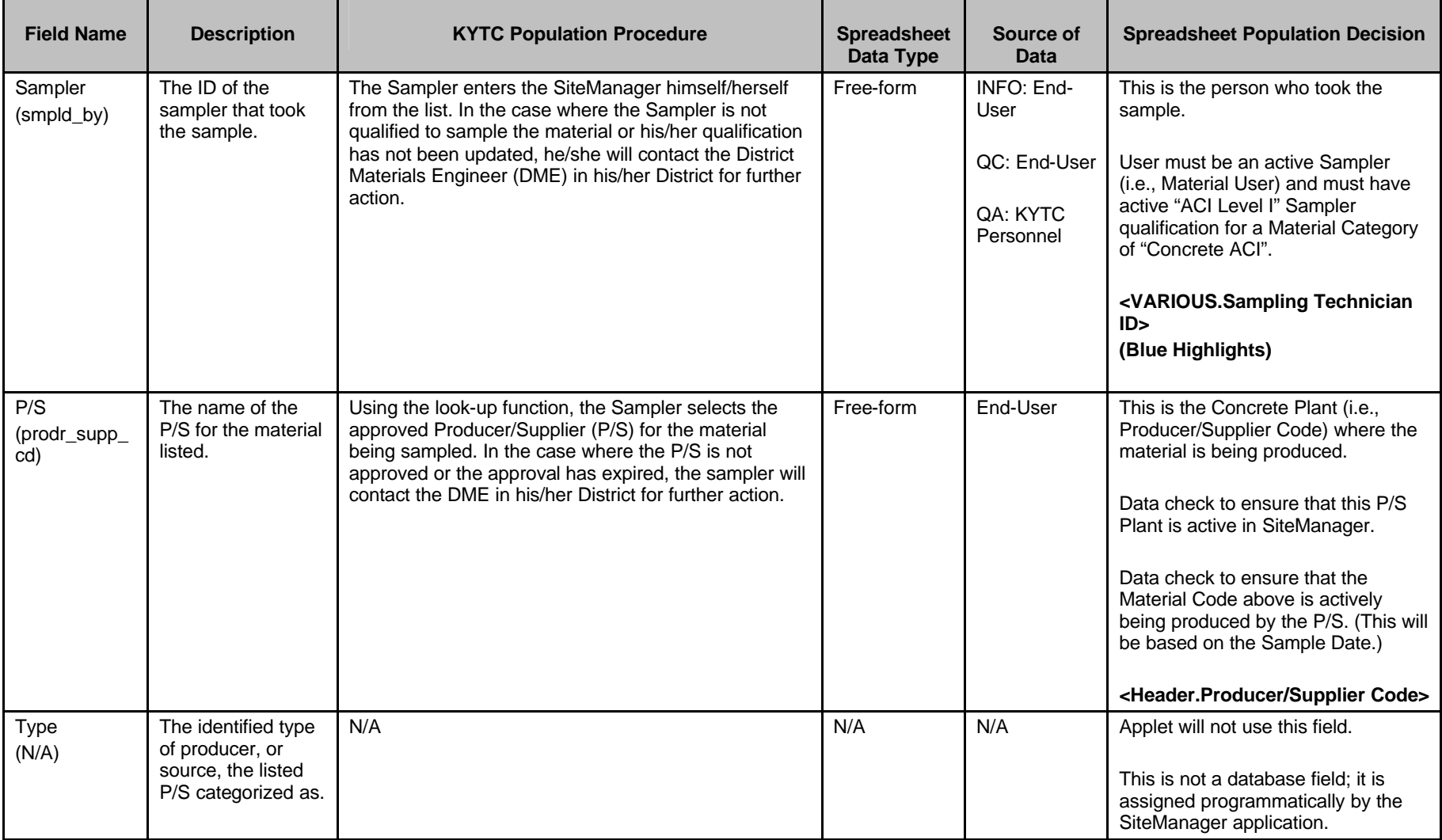

Kentucky TRNS\*PORT Information Series

SiteManager Materials Module

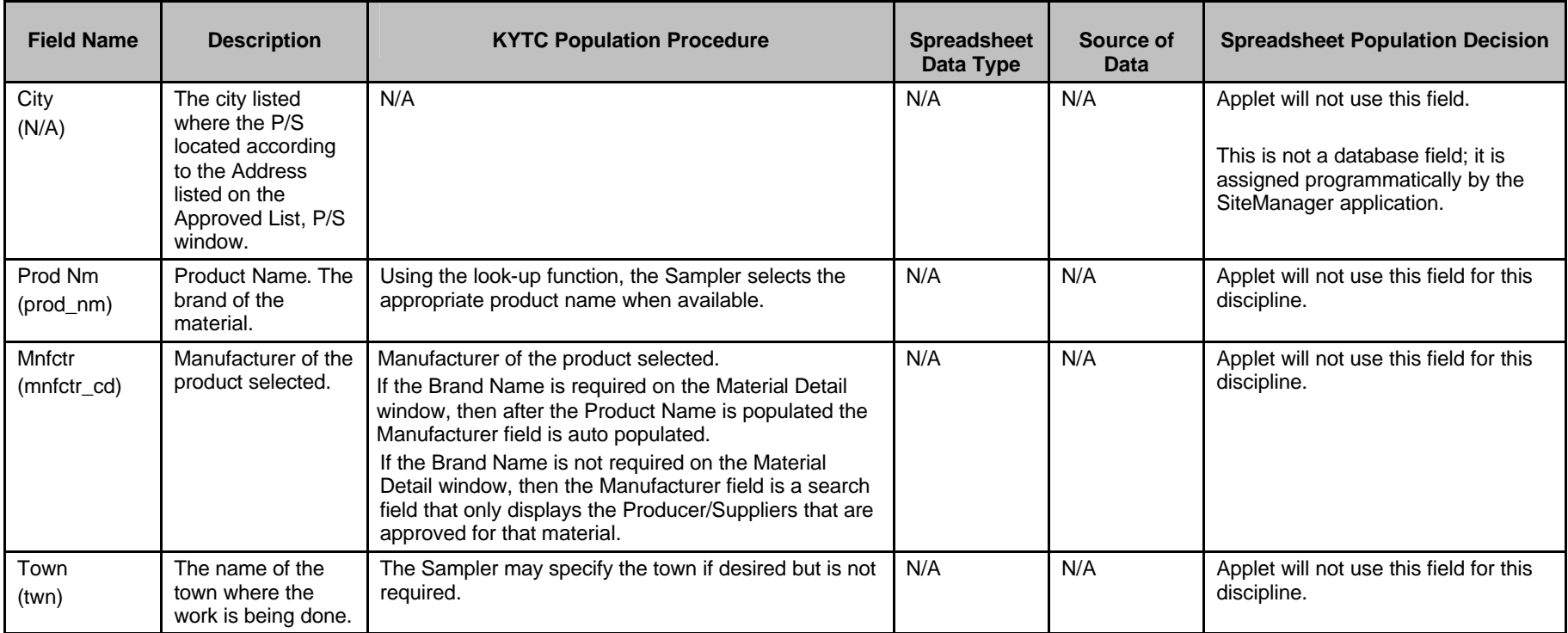

Kentucky TRNS\*PORT Information Series

SiteManager Materials Module

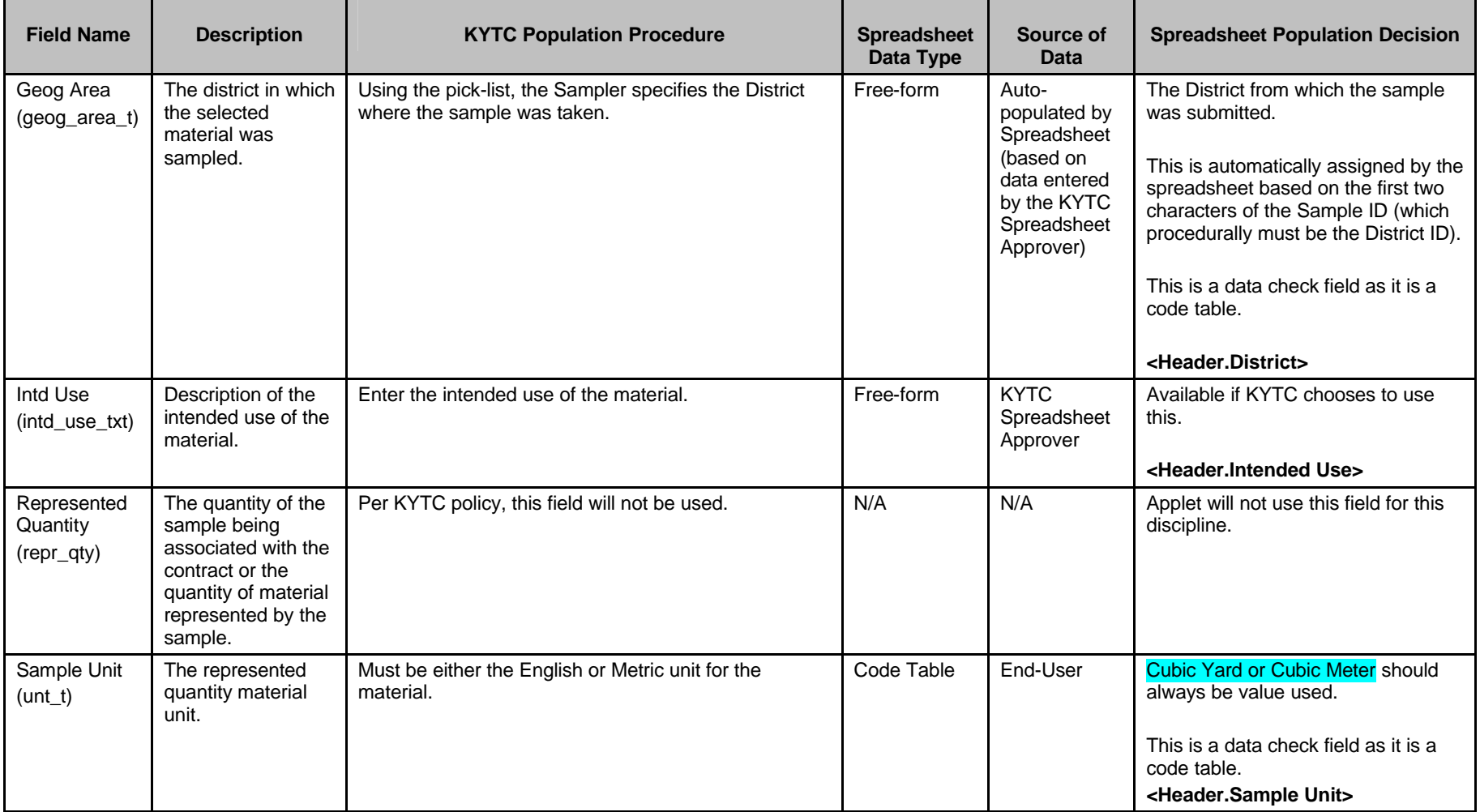

Kentucky TRNS\*PORT Information Series

SiteManager Materials Module

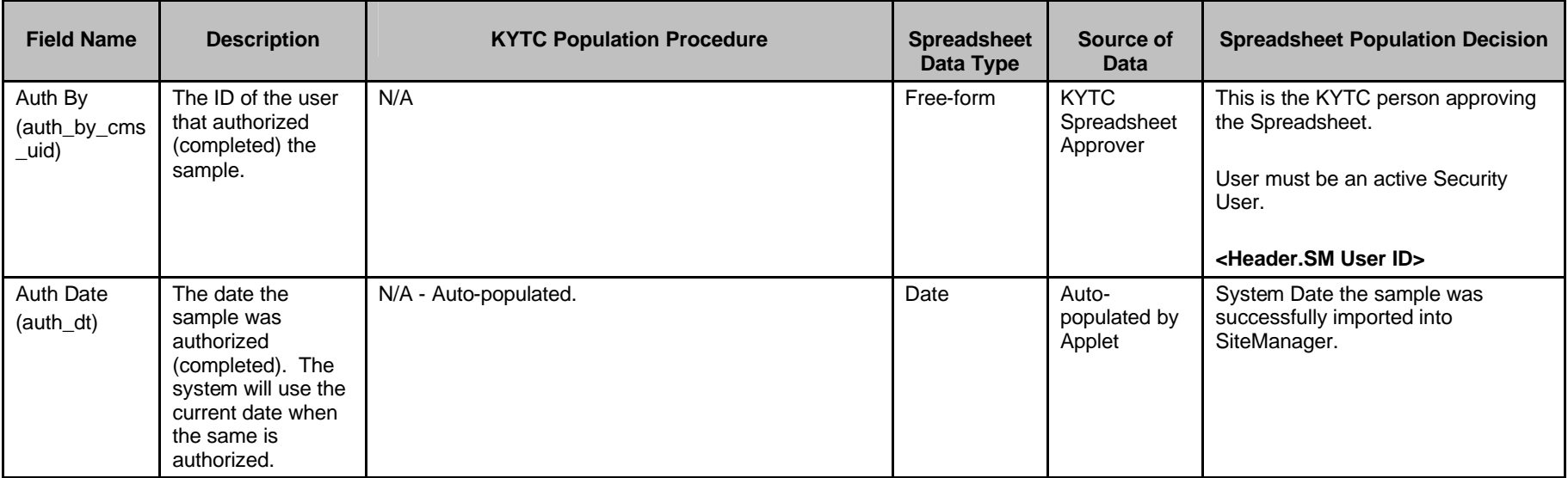

Kentucky TRNS\*PORT Information Series

SiteManager Materials Module

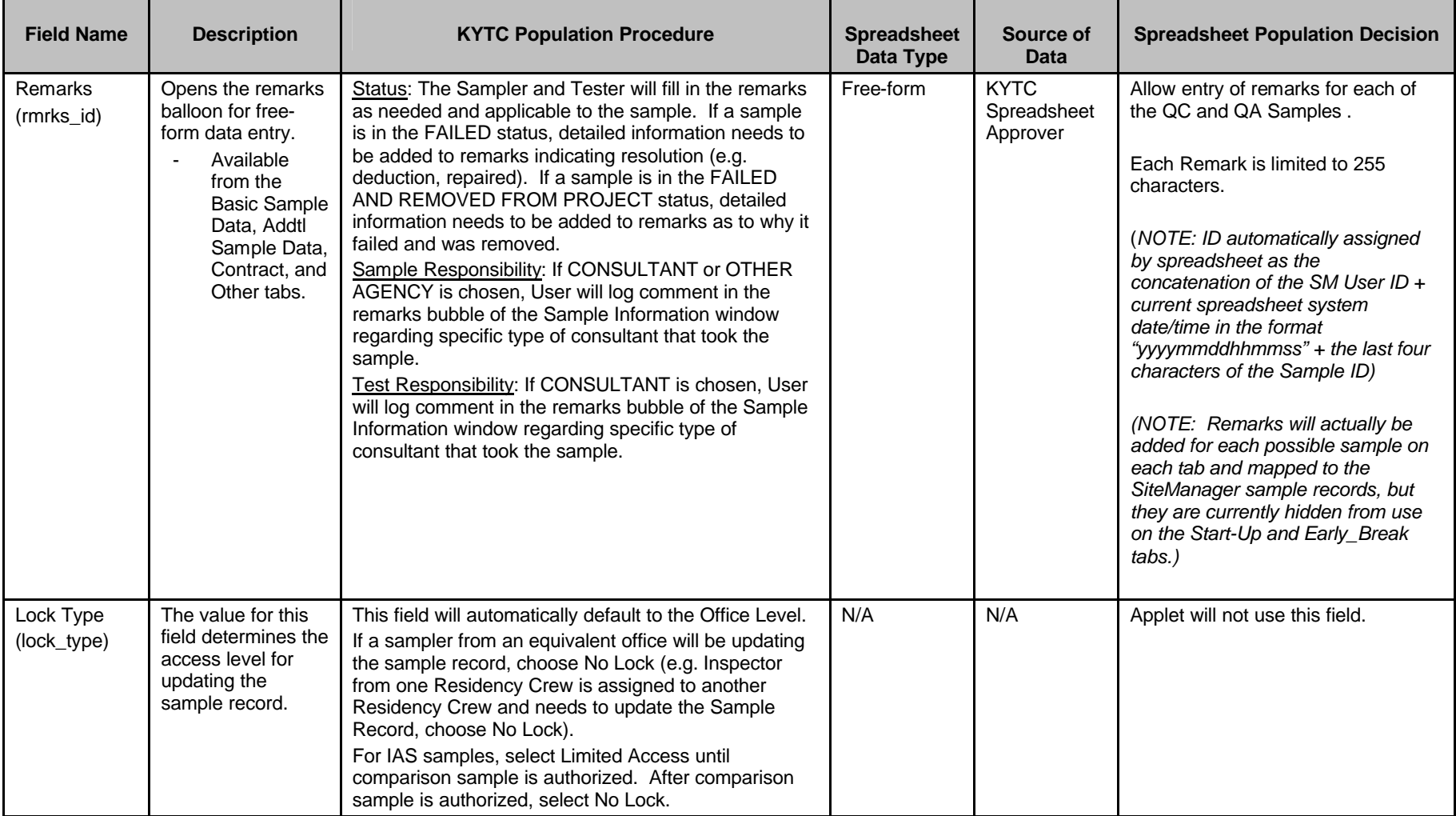

Kentucky TRNS\*PORT Information Series

SiteManager Materials Module

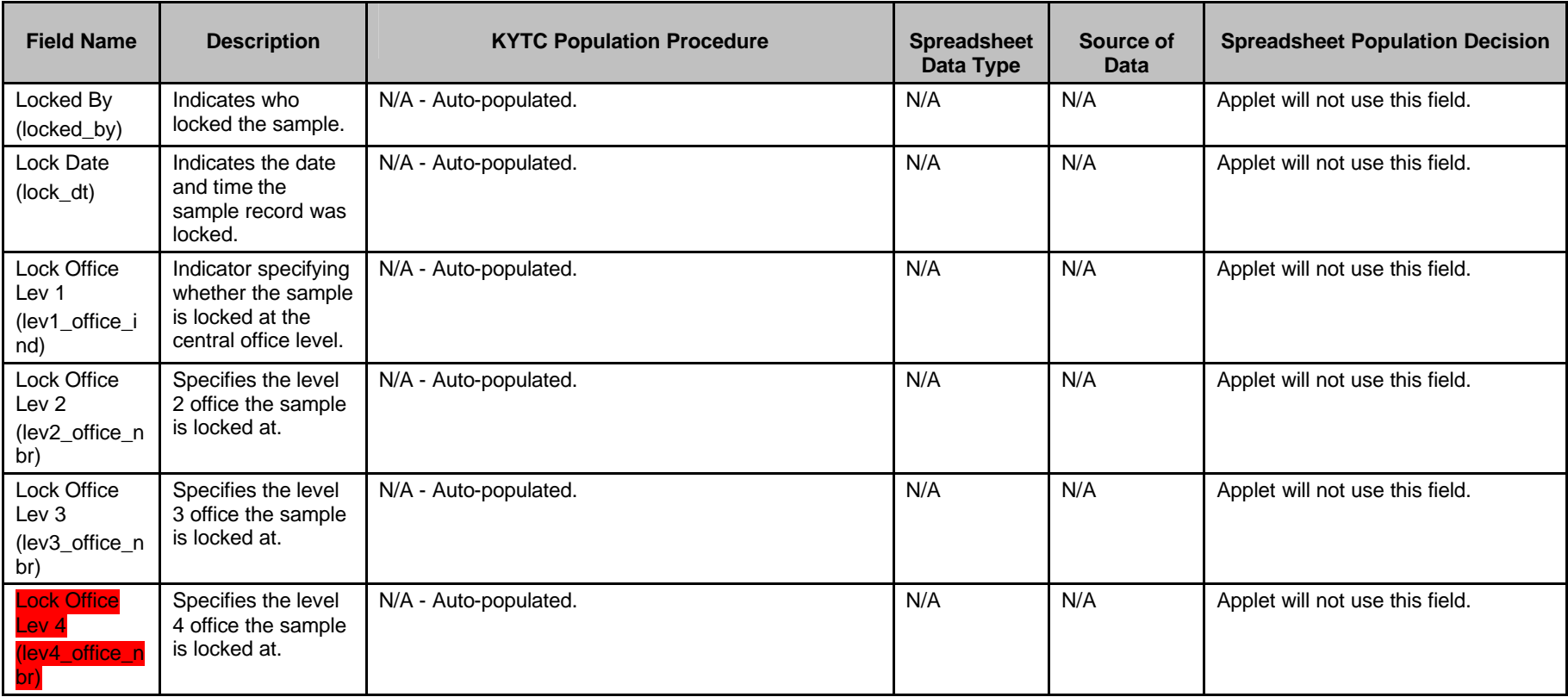

Kentucky TRNS\*PORT Information Series

SiteManager Materials Module

### **Sample Information Window – Structural Concrete (CONCSTRT) QC/QA Spreadsheet**

#### **Field Name Description RXTC Population Procedure Spreadsheet**  Spreadsheet **Data Type Source of Data Spreadsheet Population Decision** Smpl ID (smpl\_id) The unique identifier of the record generated for the material sample. N/A - Auto-populated. N/A N/A N/A Use assigned Sample ID. Buy American (check box) (buy\_usa\_ind) Identifies if the material sampled fulfills the requirement for the Buy USA program. The Sampler should select the checkbox based on contract specifications; otherwise it should be left blank. N/A N/A **Applet will not use this field.** Buy American (drop-down list) (buy\_usa\_rqr dmt\_t) Identifies the documentation required to accept materials for the Buy USA program. Per KYTC policy, this field will not be used.  $\parallel N/A \parallel N/A \parallel$  Applet will not use this field. Reqst By (reqst\_by\_nm ) **Description** identifying who requested the sample. Population of this field is optional. The Sampler may enter the requestor. N/A N/A Applet will not use this field. Witnessed By (witness\_by\_c ms\_uid) The ID of the person who witnessed the sample being taken. Population of this field is optional except when KYTC witnesses IAS, Liquid Asphalt , and QC samples. **required if KYTC witnesses IAS, Liquid Asphalt, or QC sampling/testing.** Free-form KYTC Personnel This is the KYTC person witnessing the test (as appropriate). Not every test is witnessed. **<VARIOUS.QC Tests Witnessed by KYTC>** Smpl Size (smpl\_sz) The size of the material sample being taken. Population of this field is optional. The Sampler may populate this field indicating sample size and sample unit, particularly for samples that are more than one unit (e.g., 2 cans, etc.). N/A N/A Applet will not use this field for this discipline.

#### **ADDTL SAMPLE DATA FOLDER TAB (t\_smpl)**

Kentucky TRNS\*PORT Information Series

SiteManager Materials Module

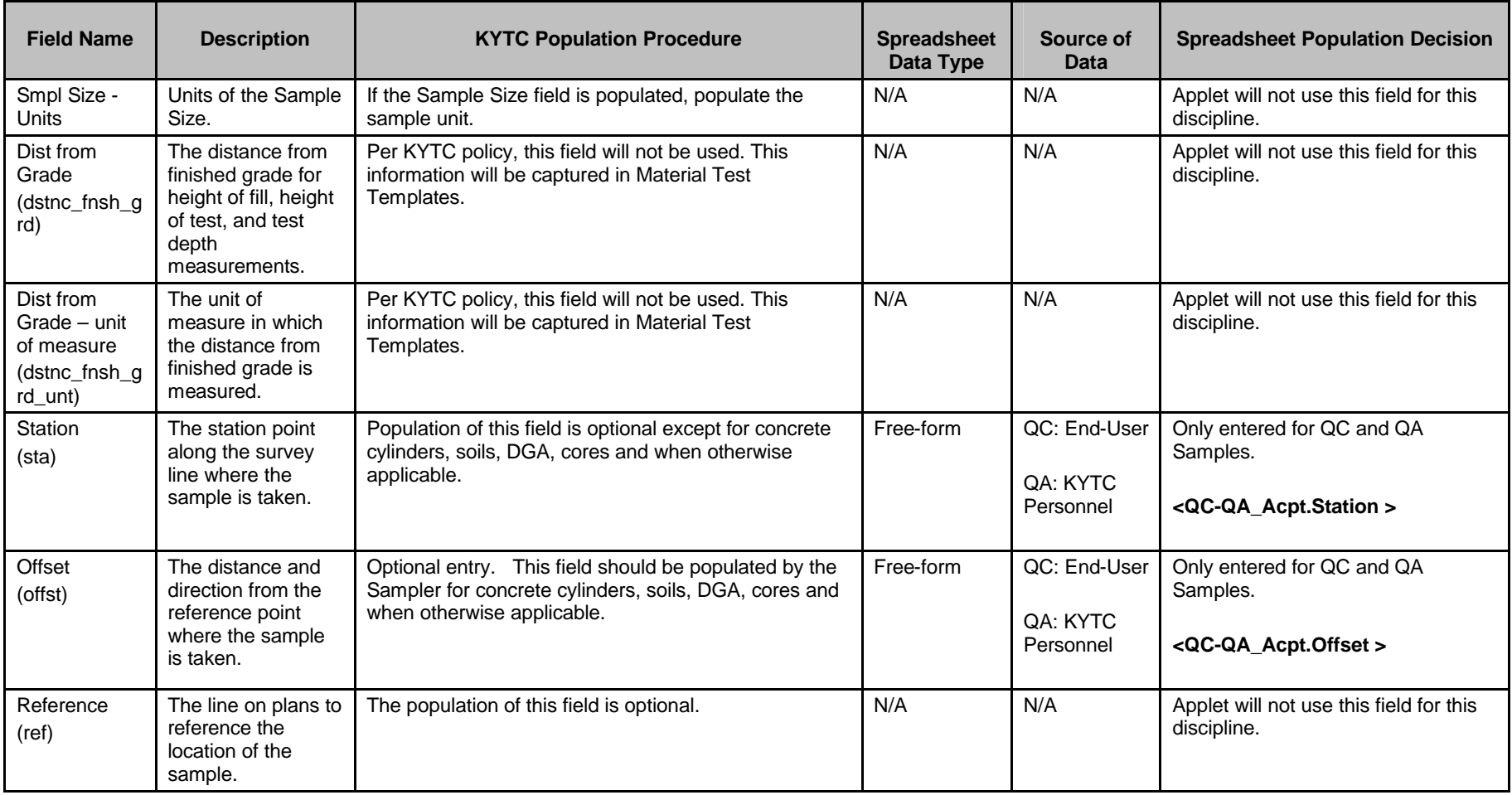

Kentucky TRNS\*PORT Information Series

SiteManager Materials Module

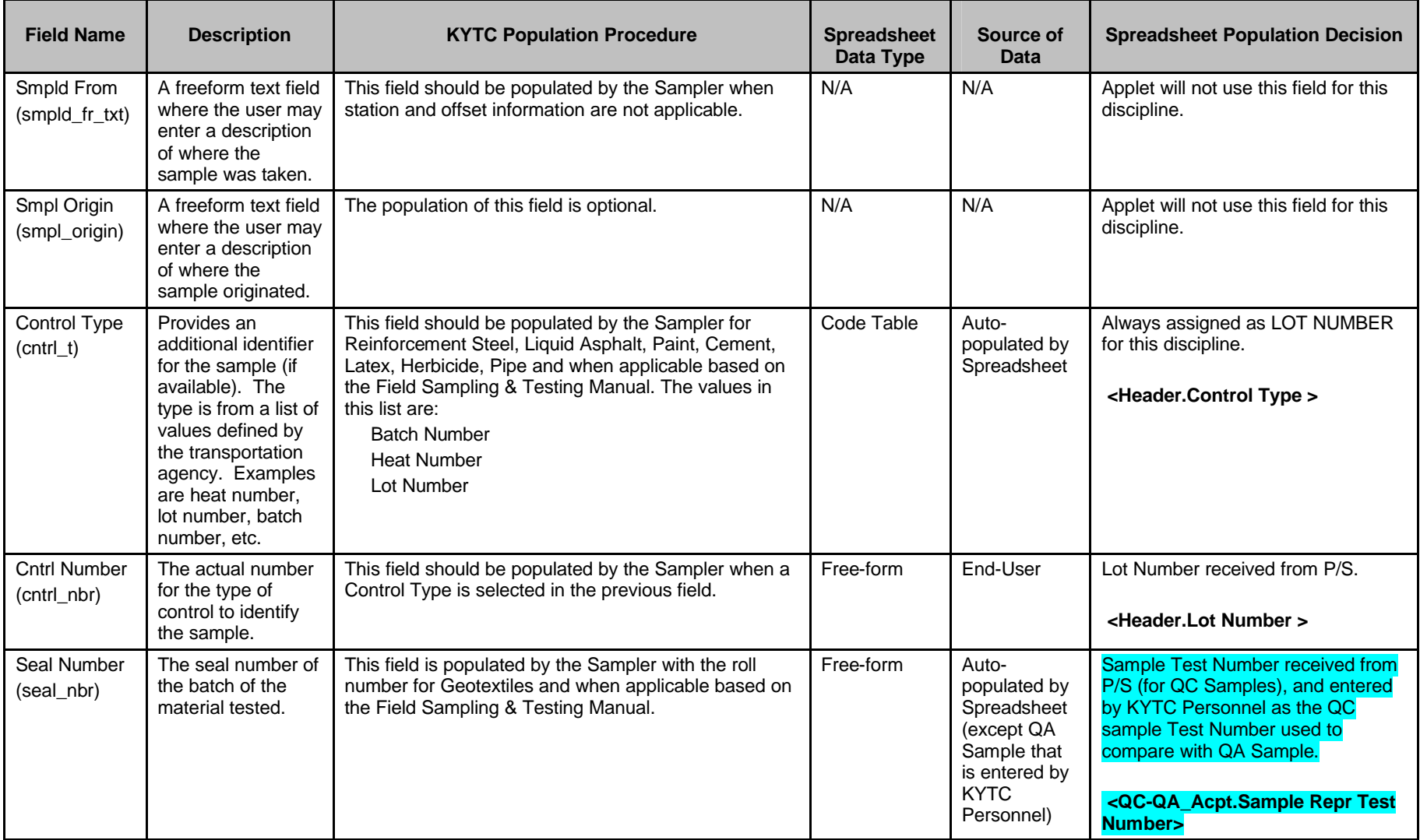

Kentucky TRNS\*PORT Information Series

SiteManager Materials Module

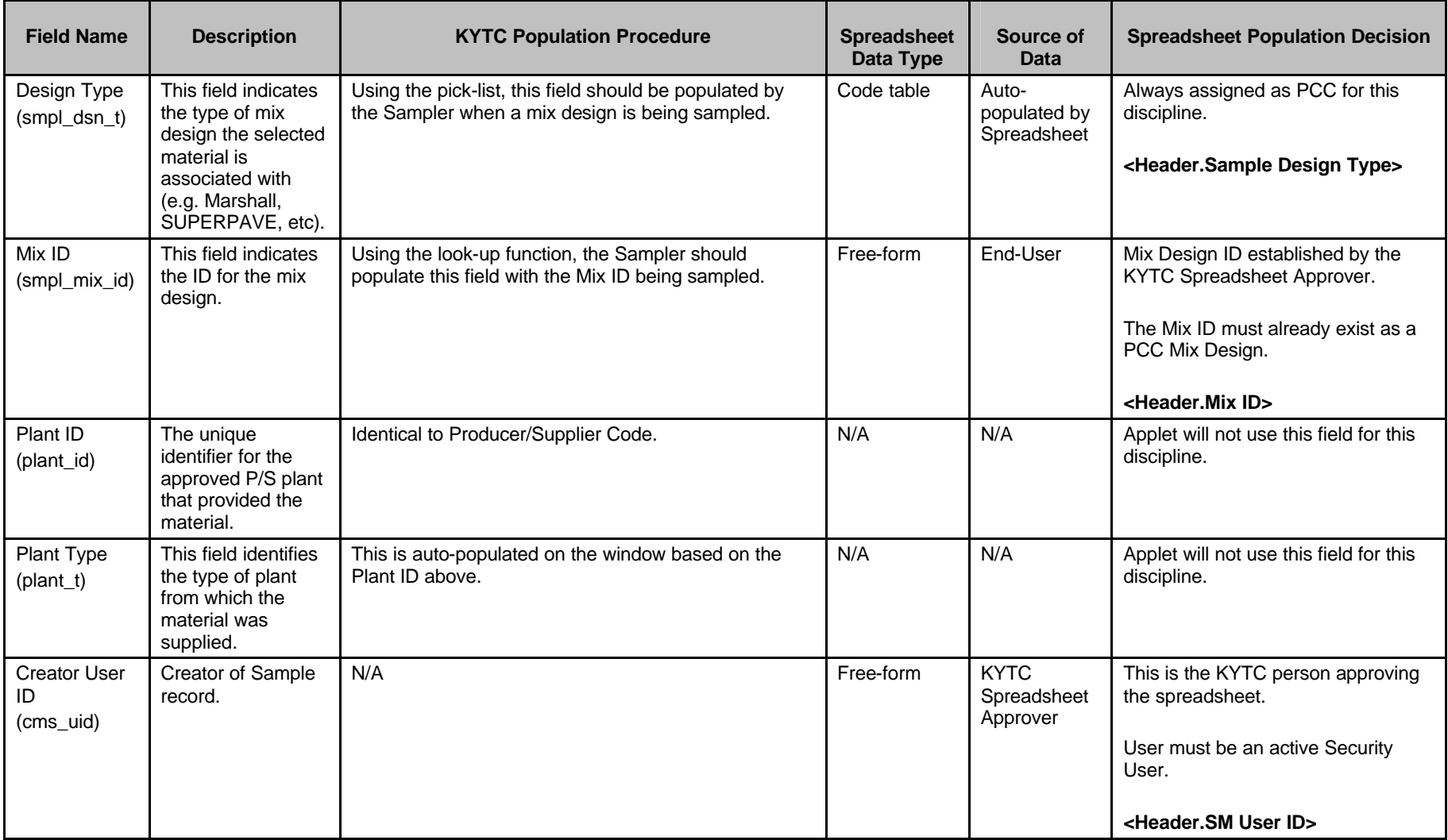

Kentucky TRNS\*PORT Information Series

SiteManager Materials Module

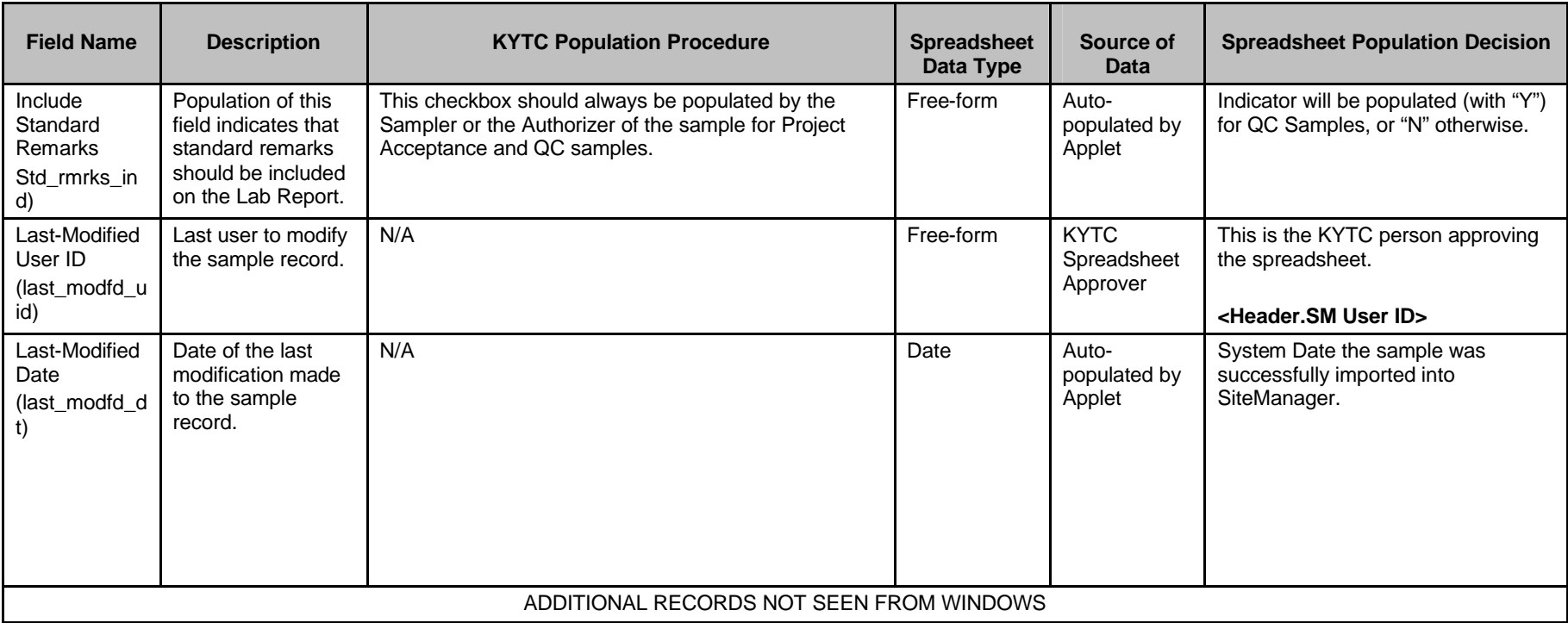

Kentucky TRNS\*PORT Information Series

SiteManager Materials Module

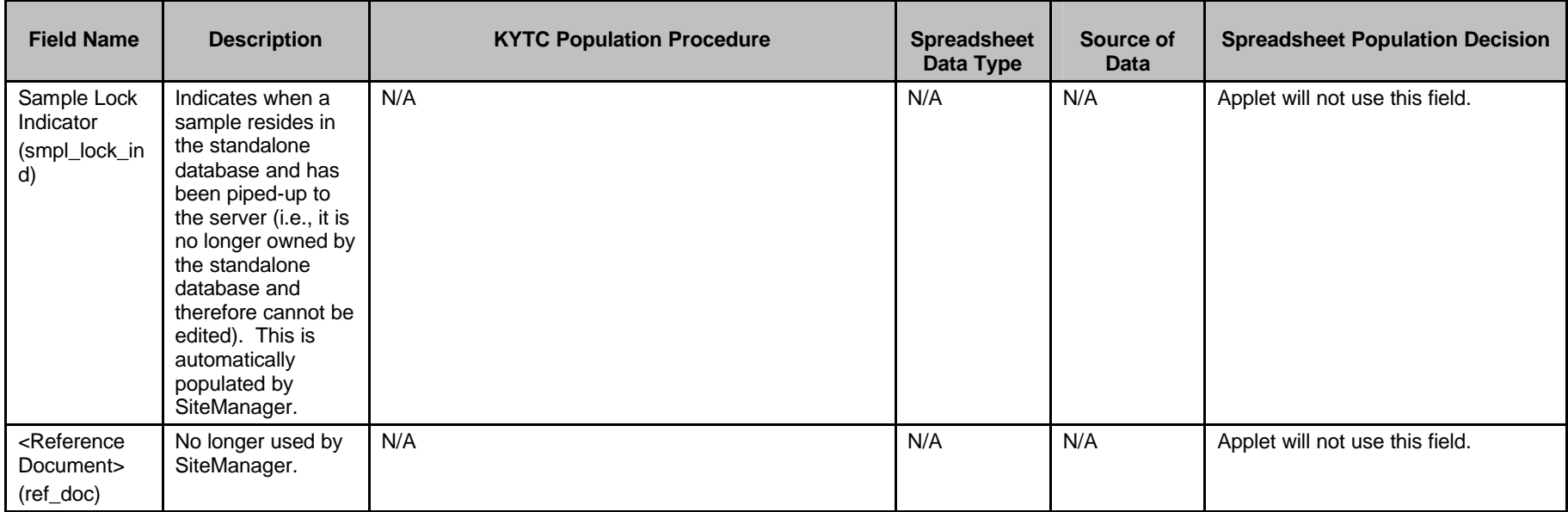

Kentucky TRNS\*PORT Information Series

SiteManager Materials Module

# **Sample Information Window – Structural Concrete (CONCSTRT) QC/QA Spreadsheet**

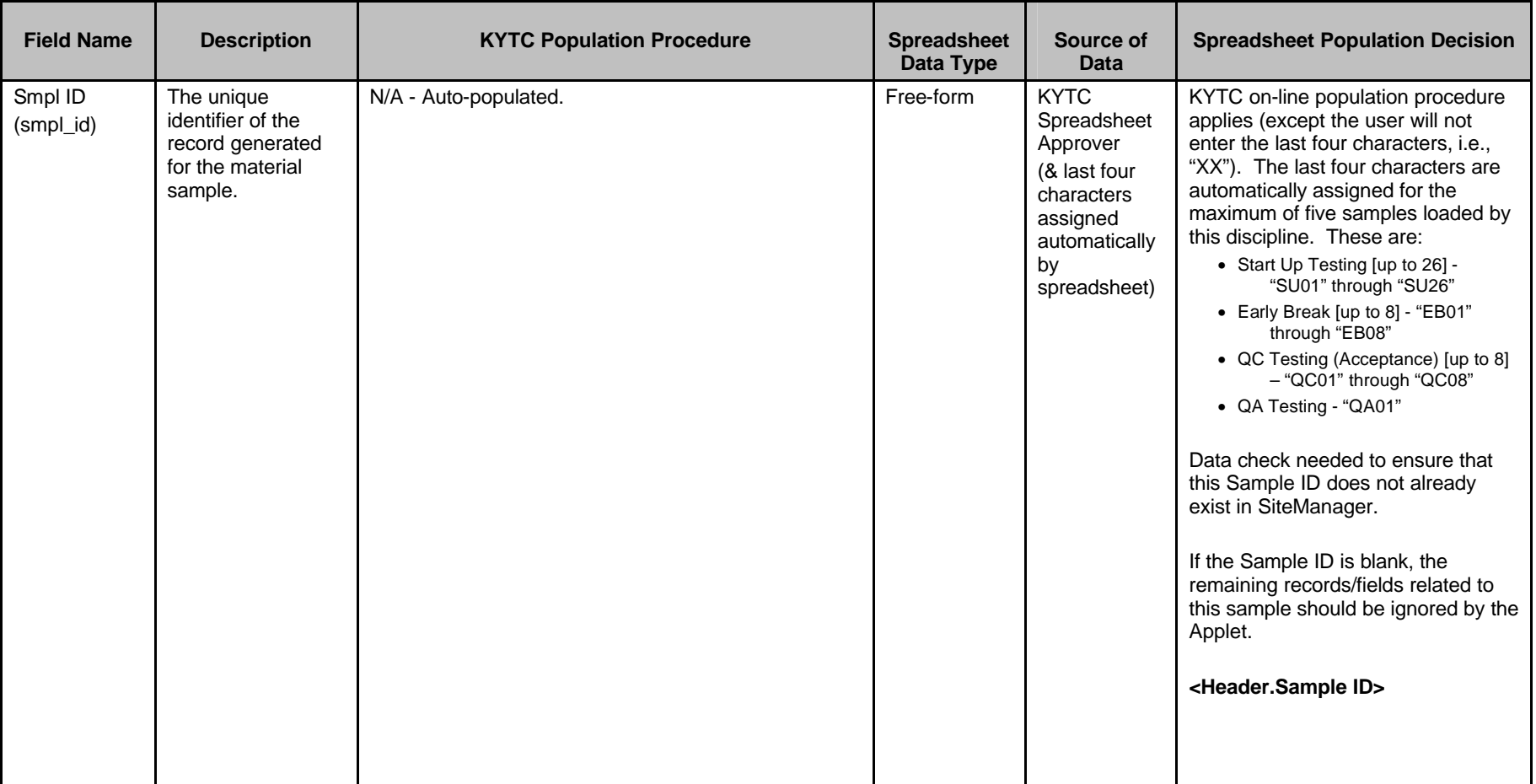

#### **CONTRACT FOLDER TAB (t\_cont\_smpl)**

Kentucky TRNS\*PORT Information Series

SiteManager Materials Module

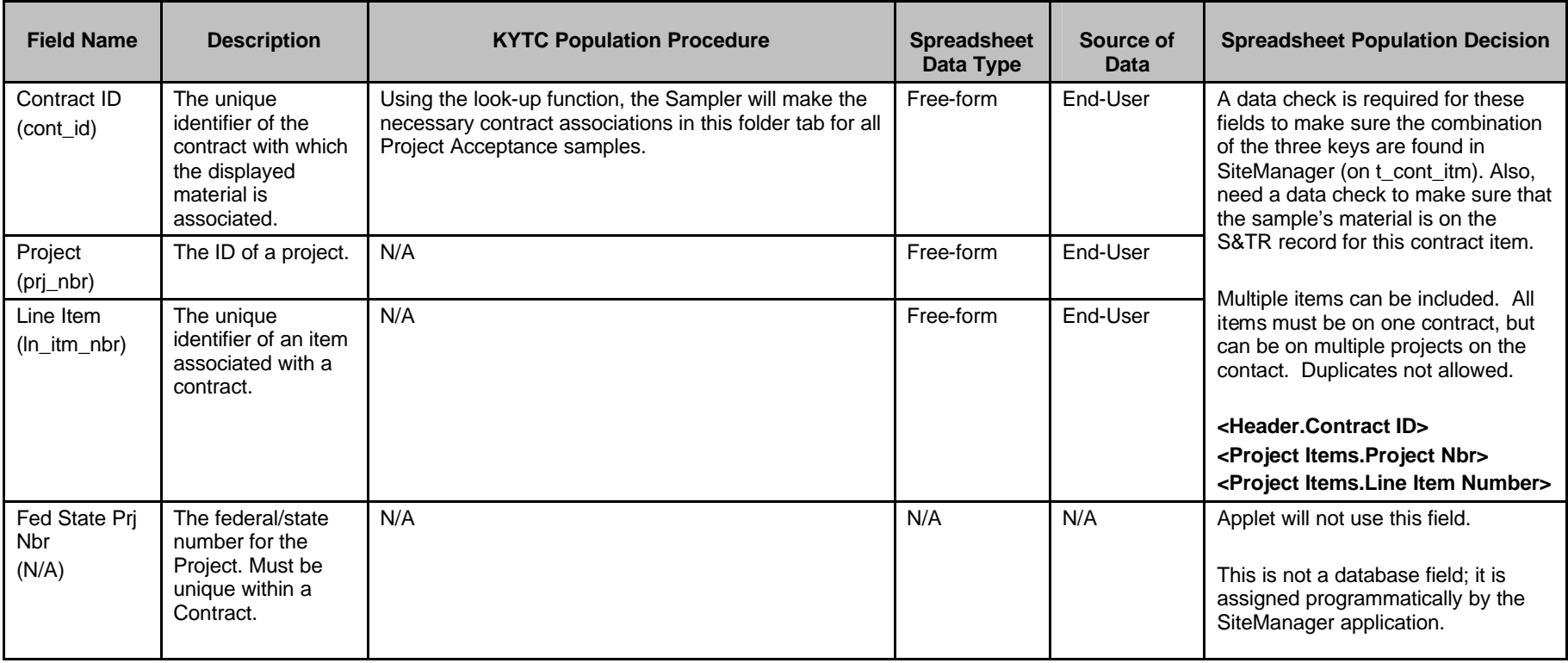

Kentucky TRNS\*PORT Information Series

SiteManager Materials Module

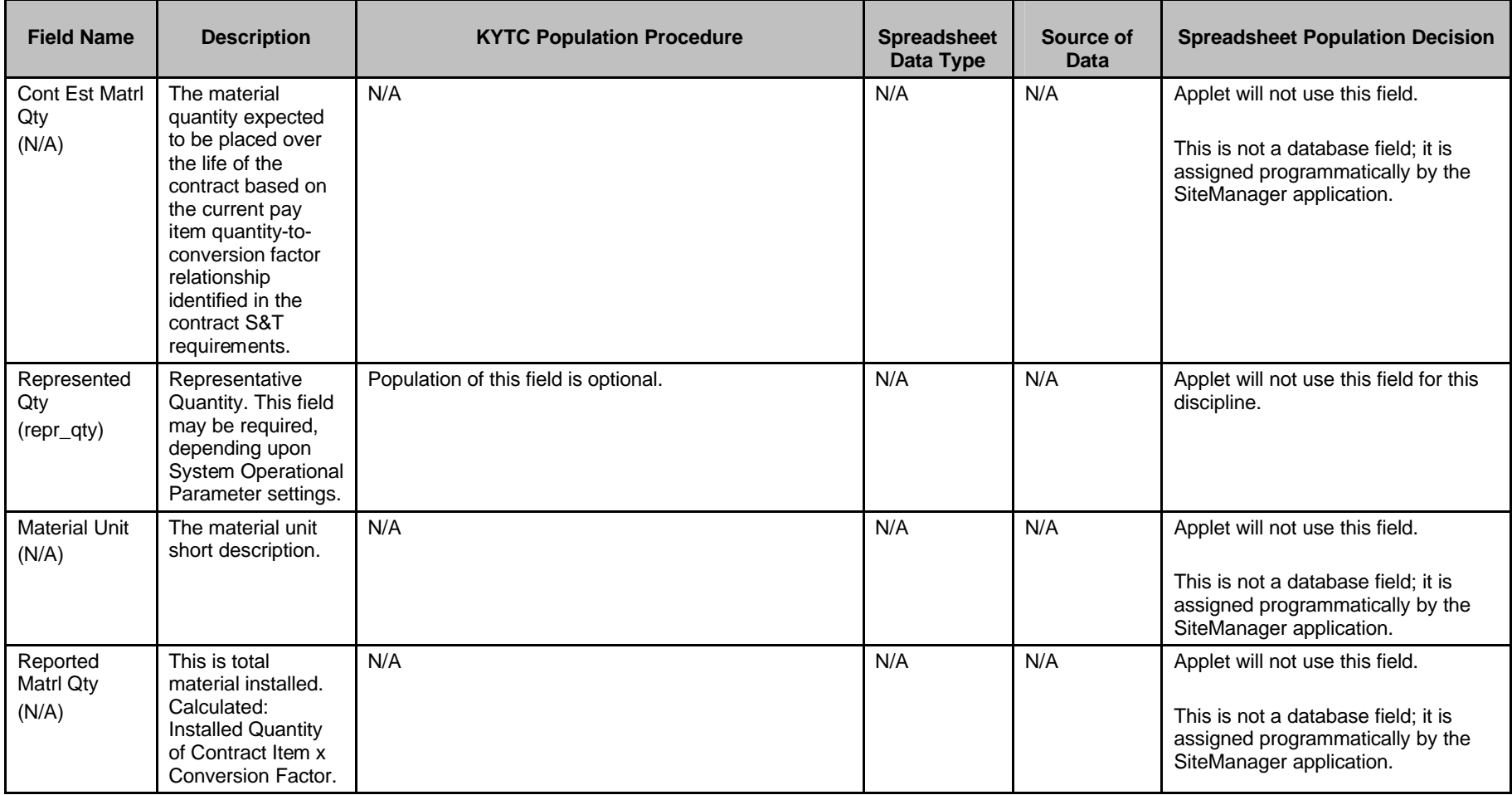

Kentucky TRNS\*PORT Information Series

SiteManager Materials Module

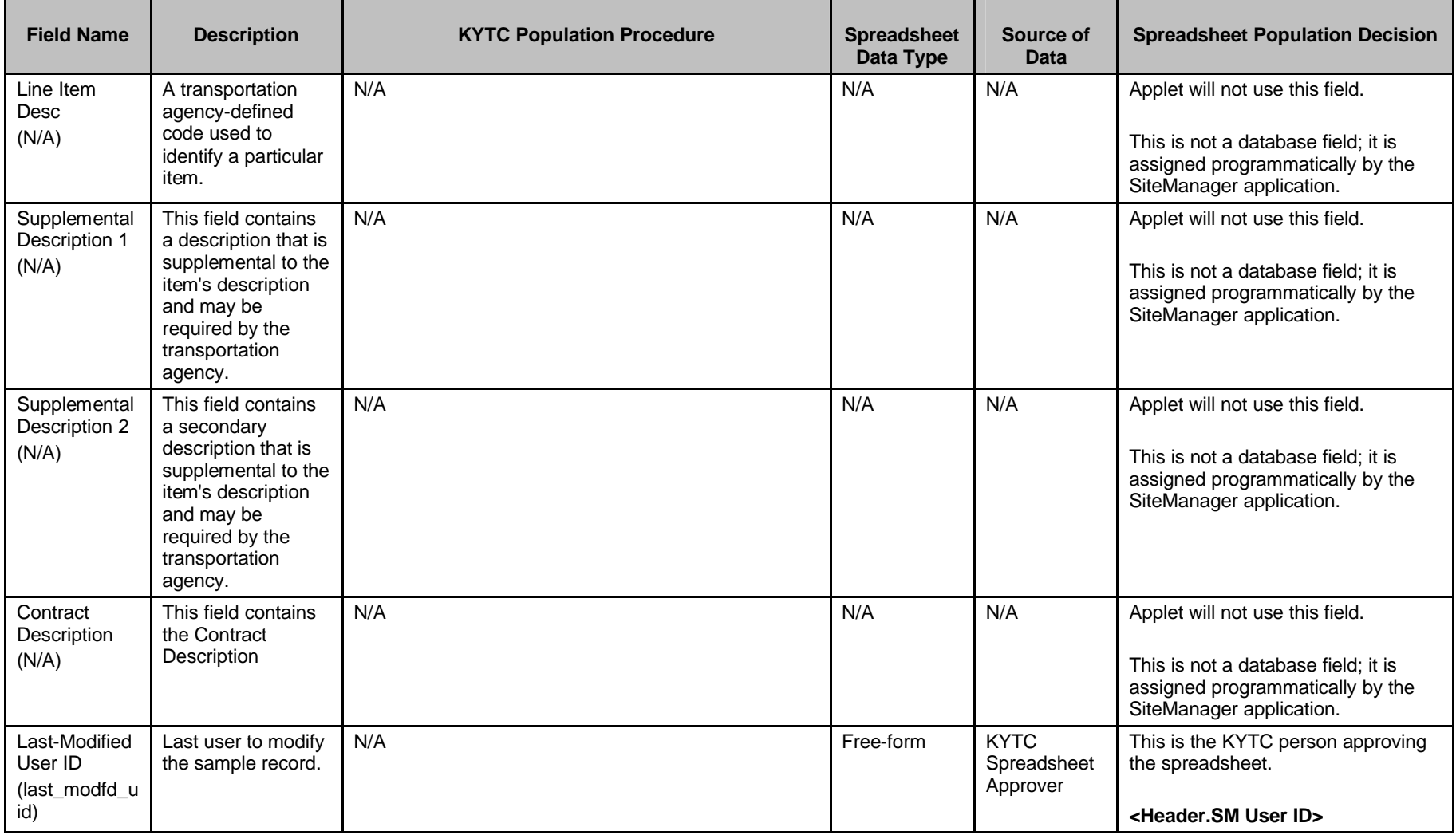

Kentucky TRNS\*PORT Information Series

SiteManager Materials Module

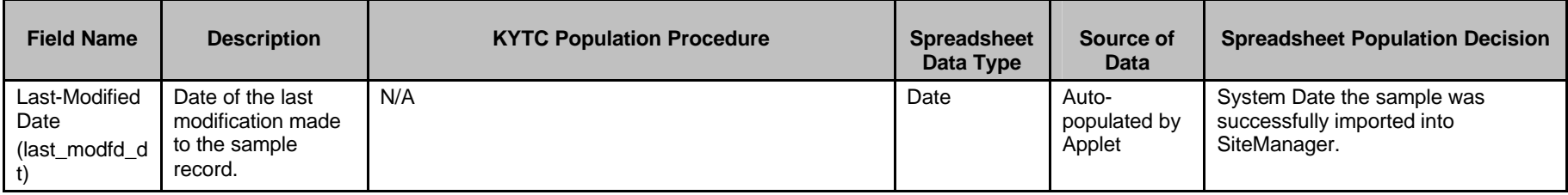

Kentucky TRNS\*PORT Information Series

SiteManager Materials Module

### **Sample Information Window – Structural Concrete (CONCSTRT) QC/QA Spreadsheet**

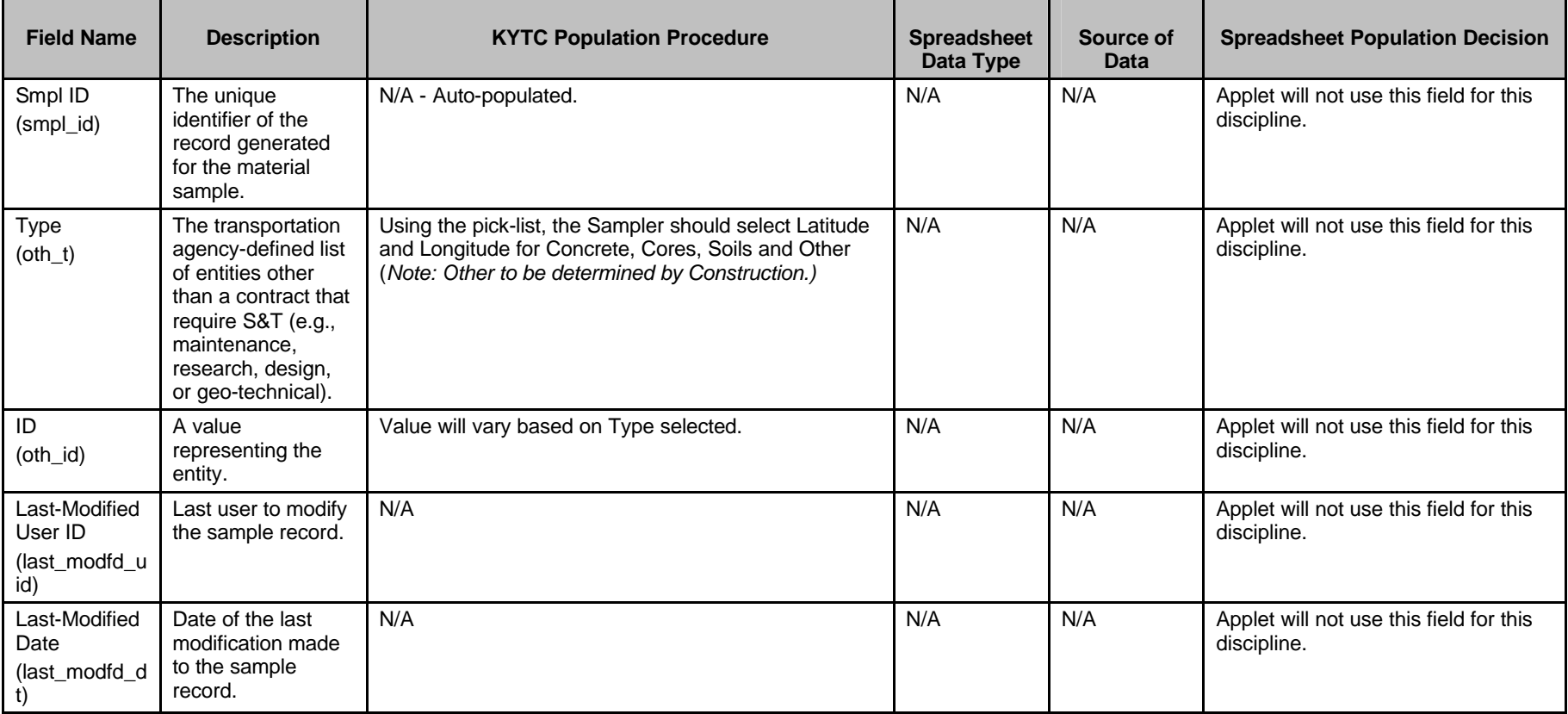

#### **OTHER FOLDER TAB (t\_oth\_smpl) – NOT USED BY THE APPLET**

Kentucky TRNS\*PORT Information Series

SiteManager Materials Module

### **Sample Information Window – Structural Concrete (CONCSTRT) QC/QA Spreadsheet**

#### **Field Name Description RXTC Population Procedure Spreadsheet**  Spreadsheet **Data Type Source of Data Spreadsheet Population Decision** Smpl ID (smpl\_id) The unique identifier of the record generated for the material sample. N/A - Auto-populated. The state of the state of the state of the state of the KYTC **Spreadsheet** Approver (& last four characters assigned automatically by spreadsheet) KYTC on-line population procedure applies (except the user will not enter the last four characters, i.e., "XX"). The last four characters are automatically assigned for the maximum of five samples loaded by this discipline. These are: • Start Up Testing [up to 26] - "SU01" through "SU26" • Early Break [up to 8] - "EB01" through "EB08" • QC Testing (Acceptance) [up to 8] – "QC01" through "QC08" • QA Testing - "QA01" Data check needed to ensure that this Sample ID does not already exist in SiteManager. If the Sample ID is blank, the remaining records/fields related to this sample should be ignored by the Applet. **<Header.Sample ID>**

#### **TESTS FOLDER TAB (t\_smpl\_tst)**

Kentucky TRNS\*PORT Information Series

SiteManager Materials Module

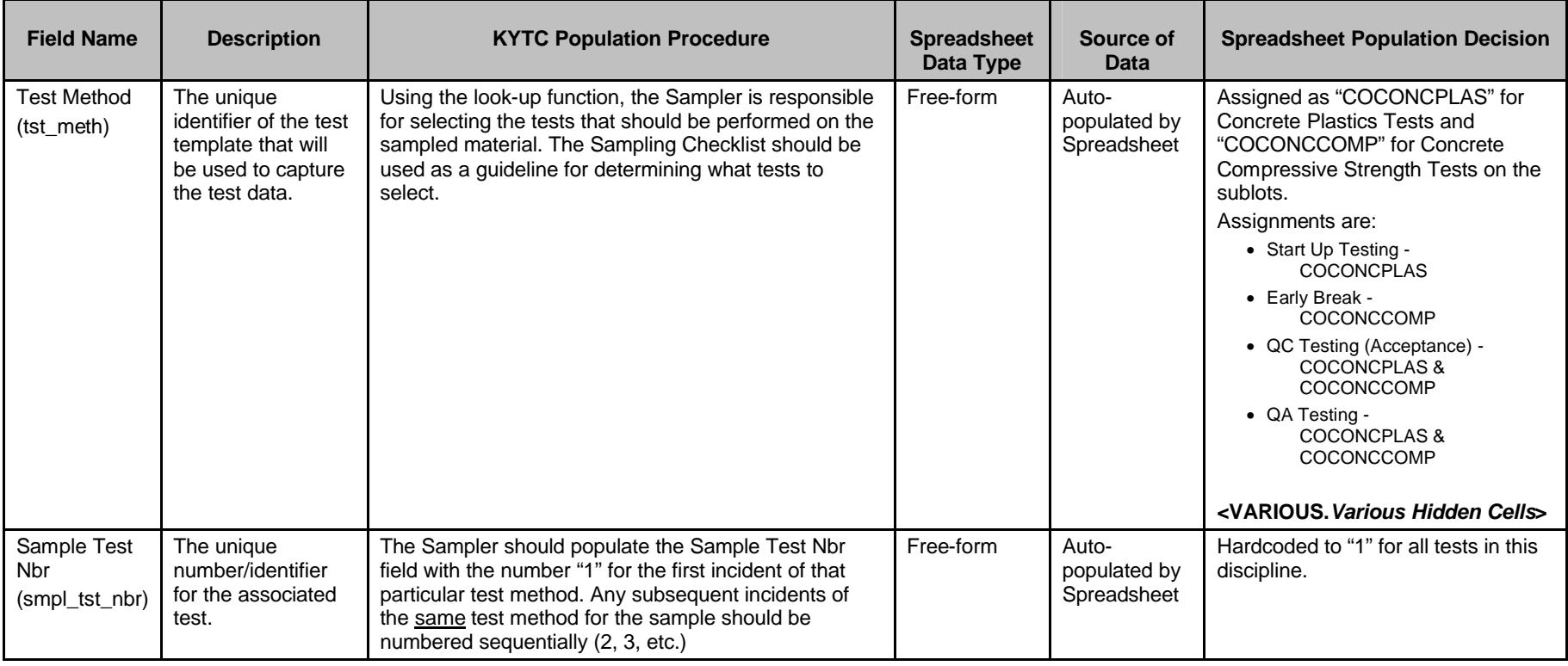

Kentucky TRNS\*PORT Information Series

SiteManager Materials Module

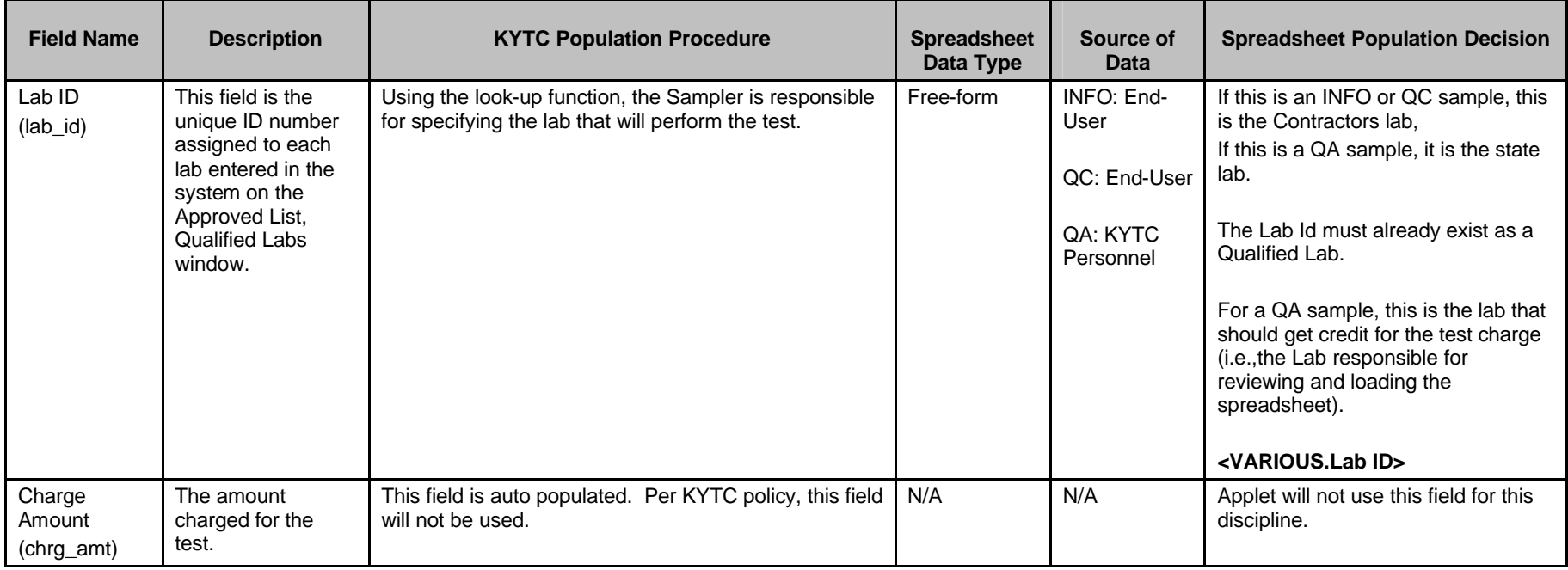

Kentucky TRNS\*PORT Information Series

SiteManager Materials Module

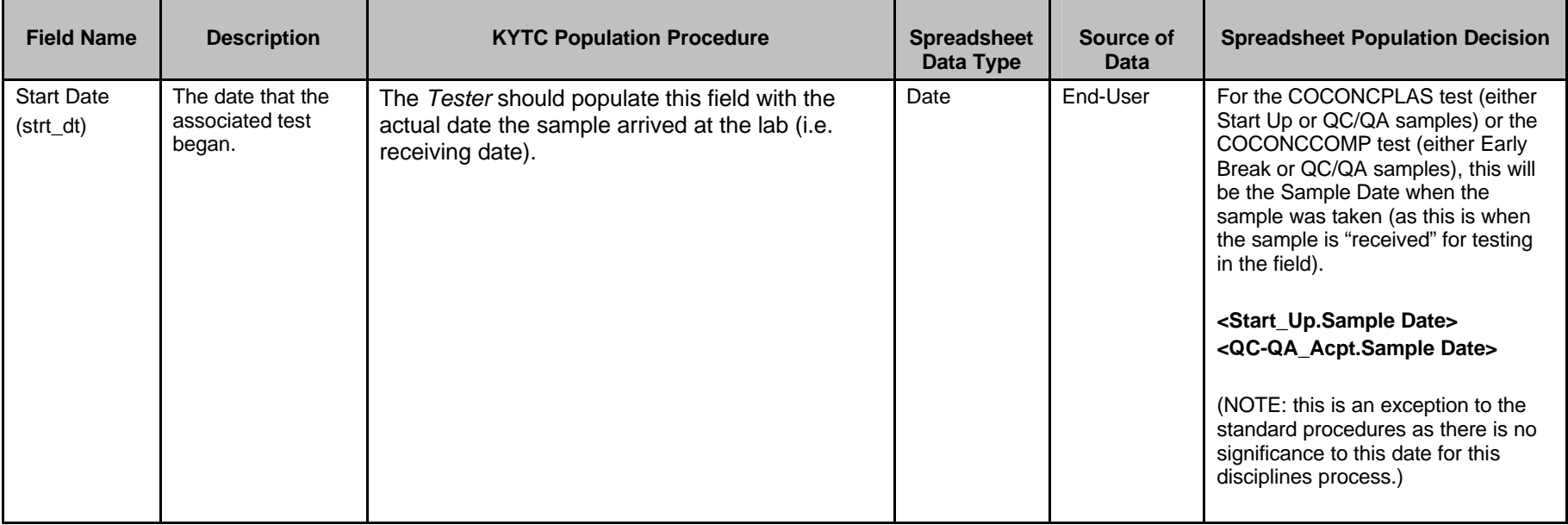

Kentucky TRNS\*PORT Information Series

SiteManager Materials Module

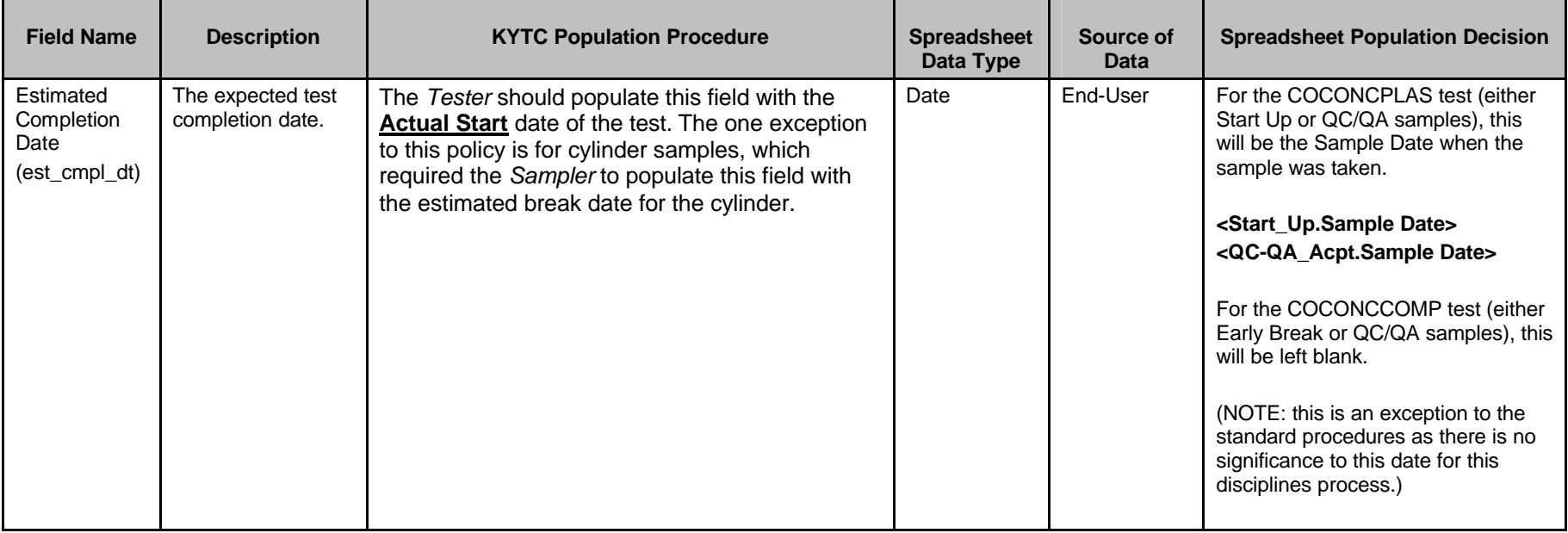

Kentucky TRNS\*PORT Information Series

SiteManager Materials Module

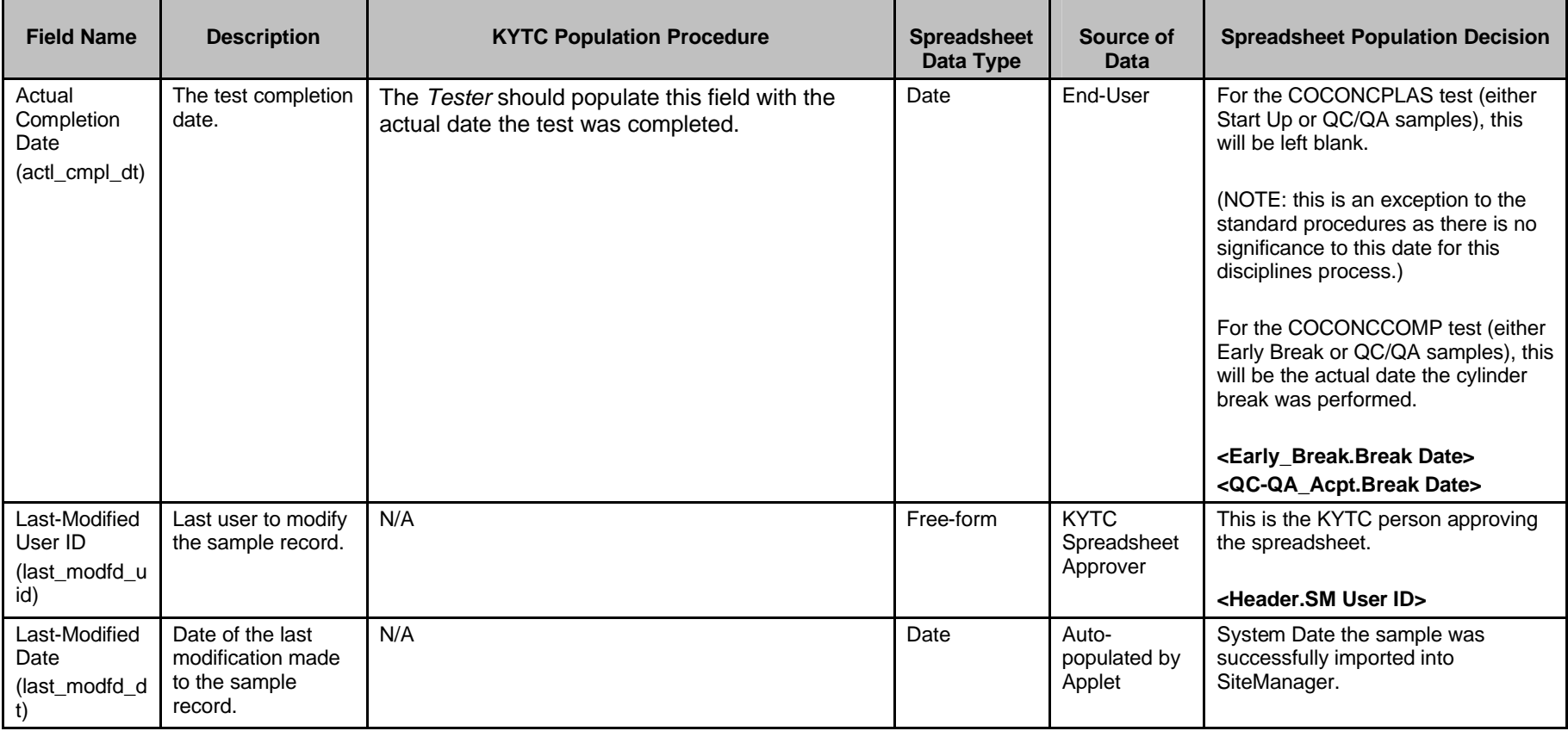

Kentucky TRNS\*PORT Information Series

SiteManager Materials Module

# **Sample Information Window – Structural Concrete (CONCSTRT) QC/QA Spreadsheet**

#### **TESTERS WINDOW (t\_smpl\_tstr)**

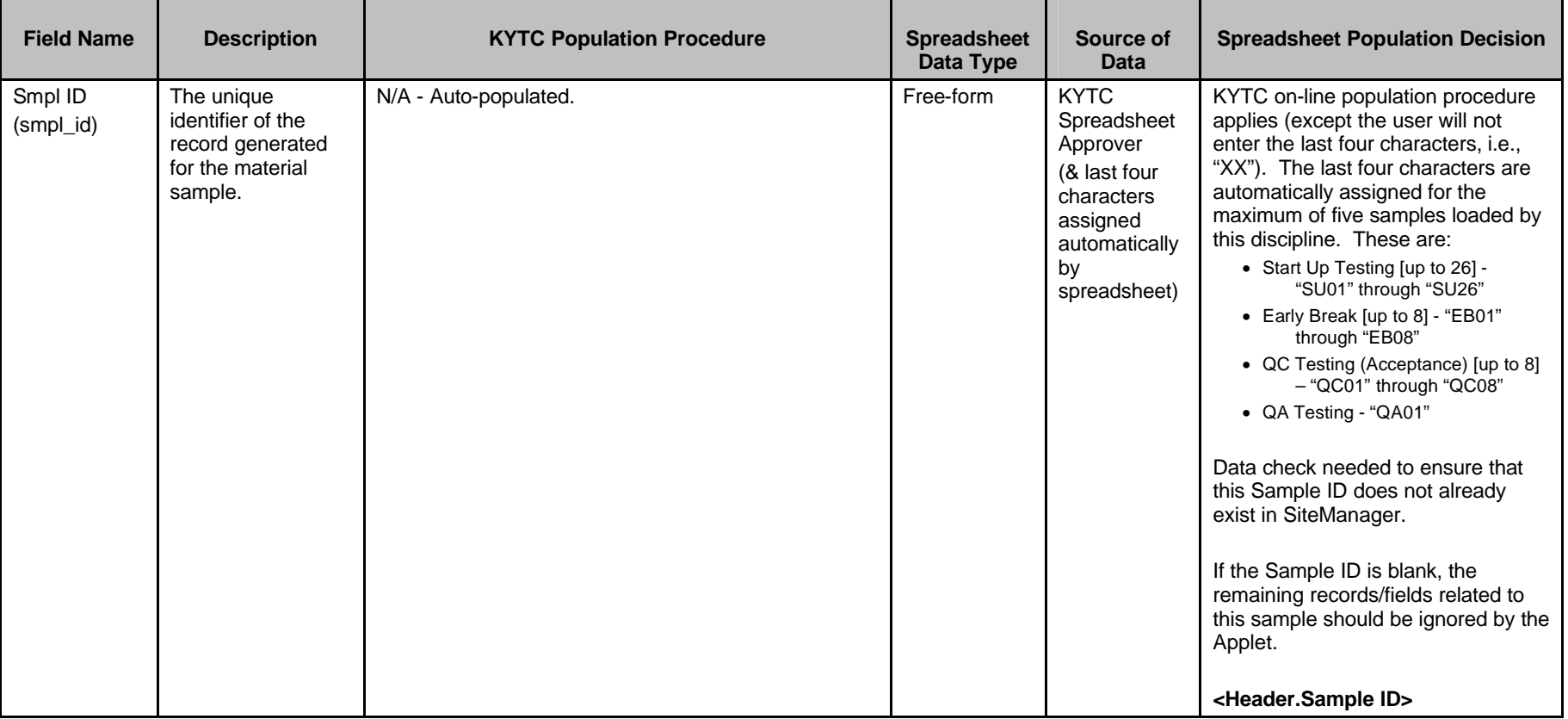

Kentucky TRNS\*PORT Information Series

SiteManager Materials Module

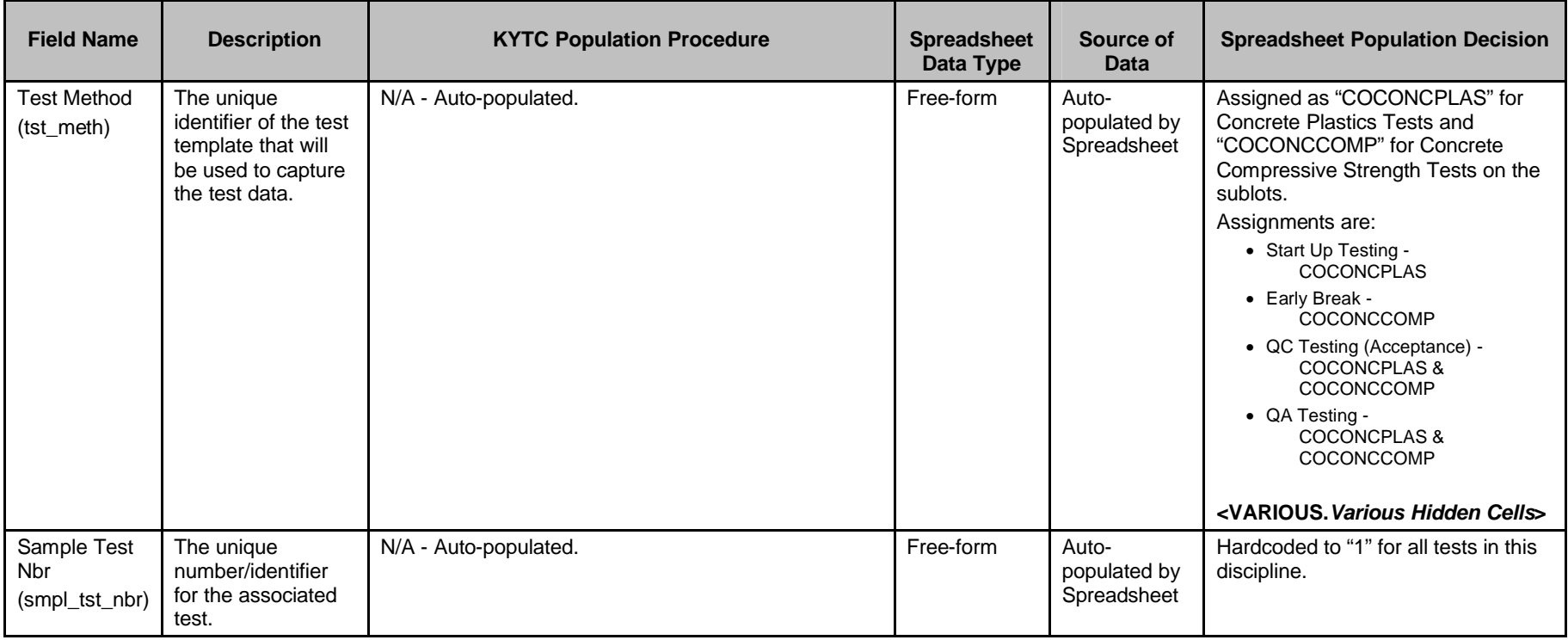

Kentucky TRNS\*PORT Information Series

SiteManager Materials Module

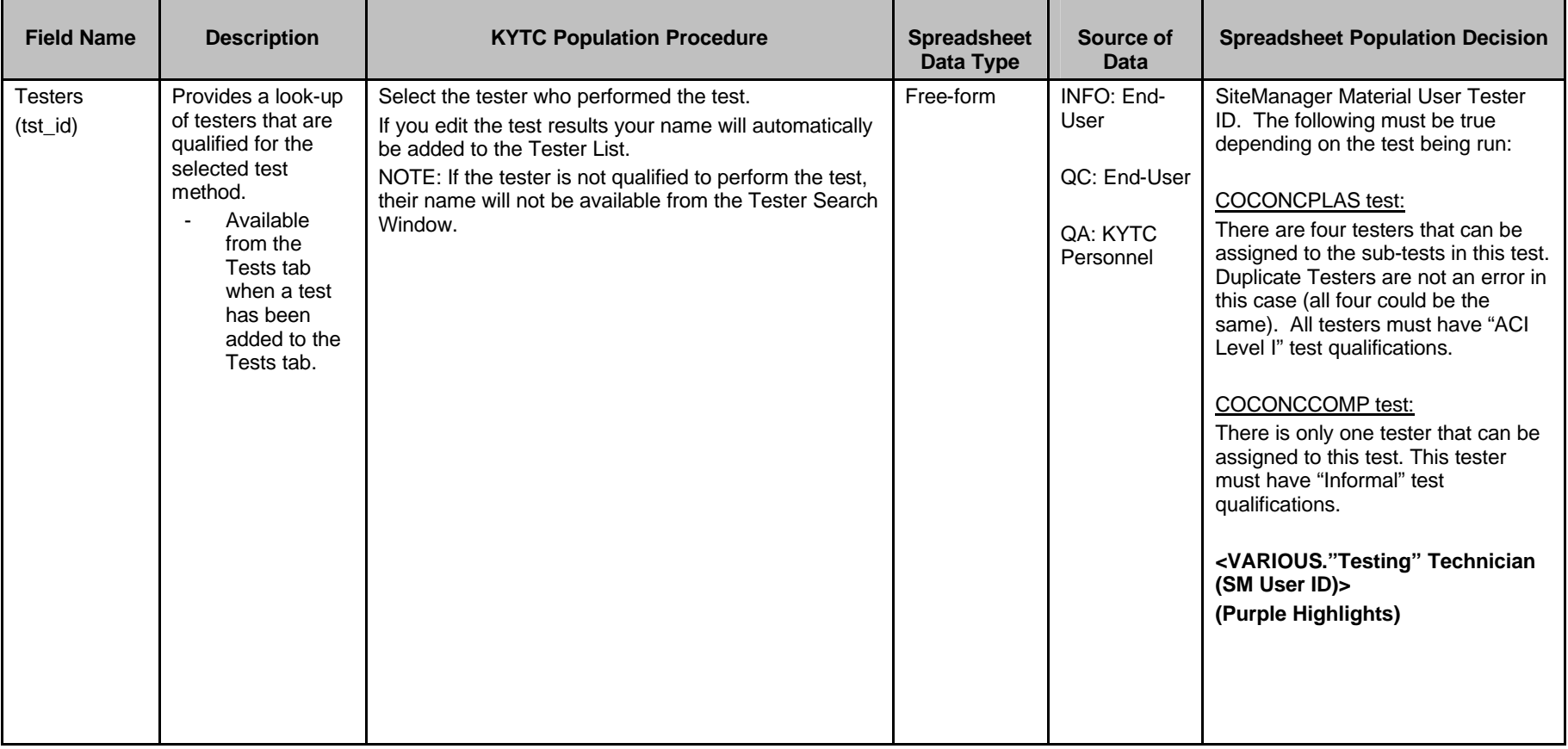